# **Cflowd Configuration Commands**

# **Global Commands**

#### cflowd

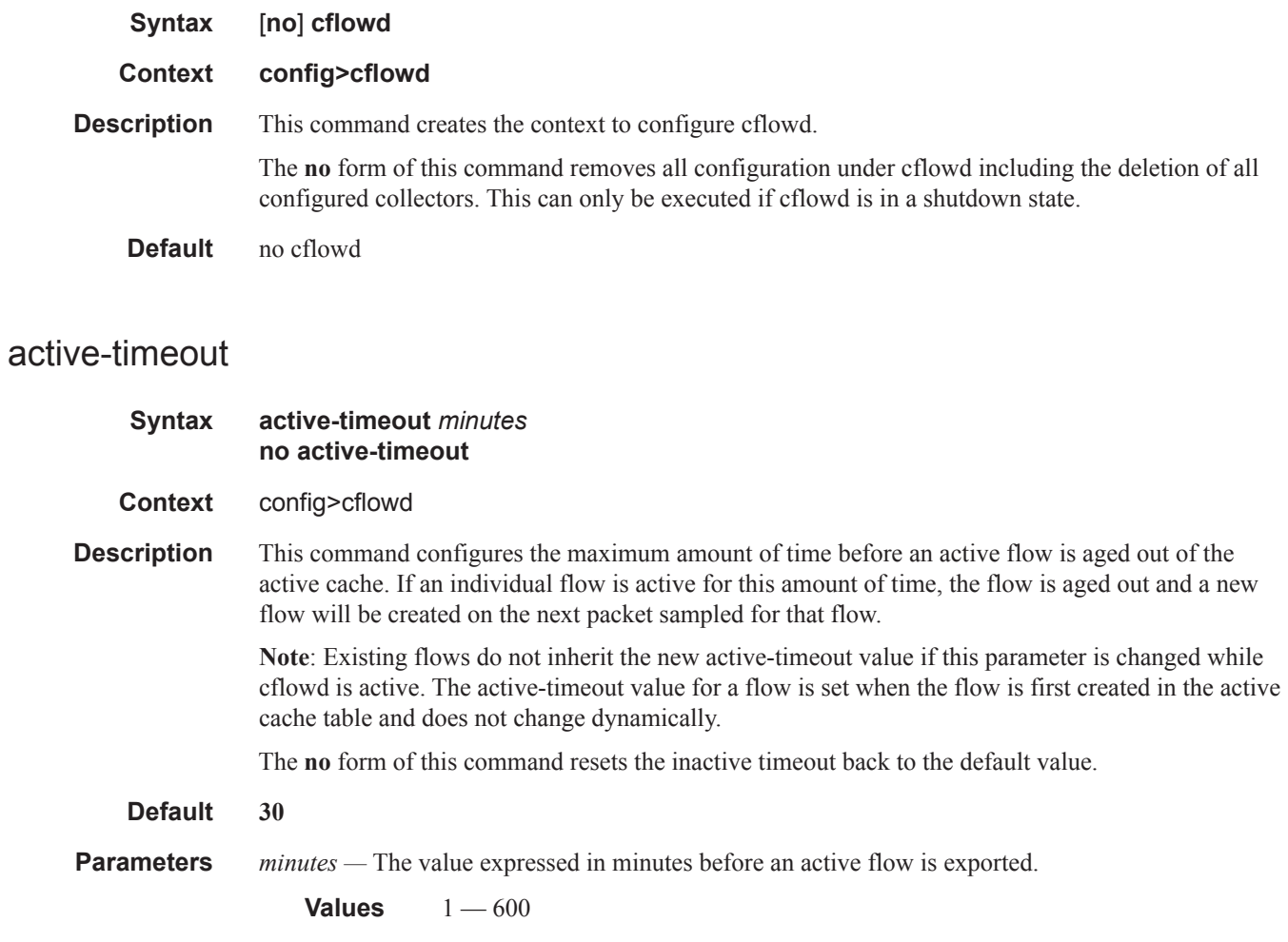

#### cache-size

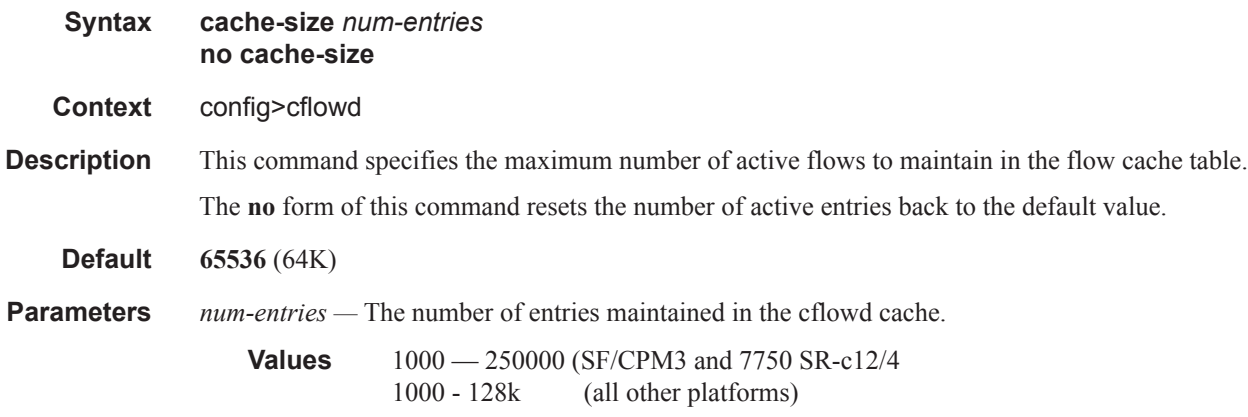

# collector

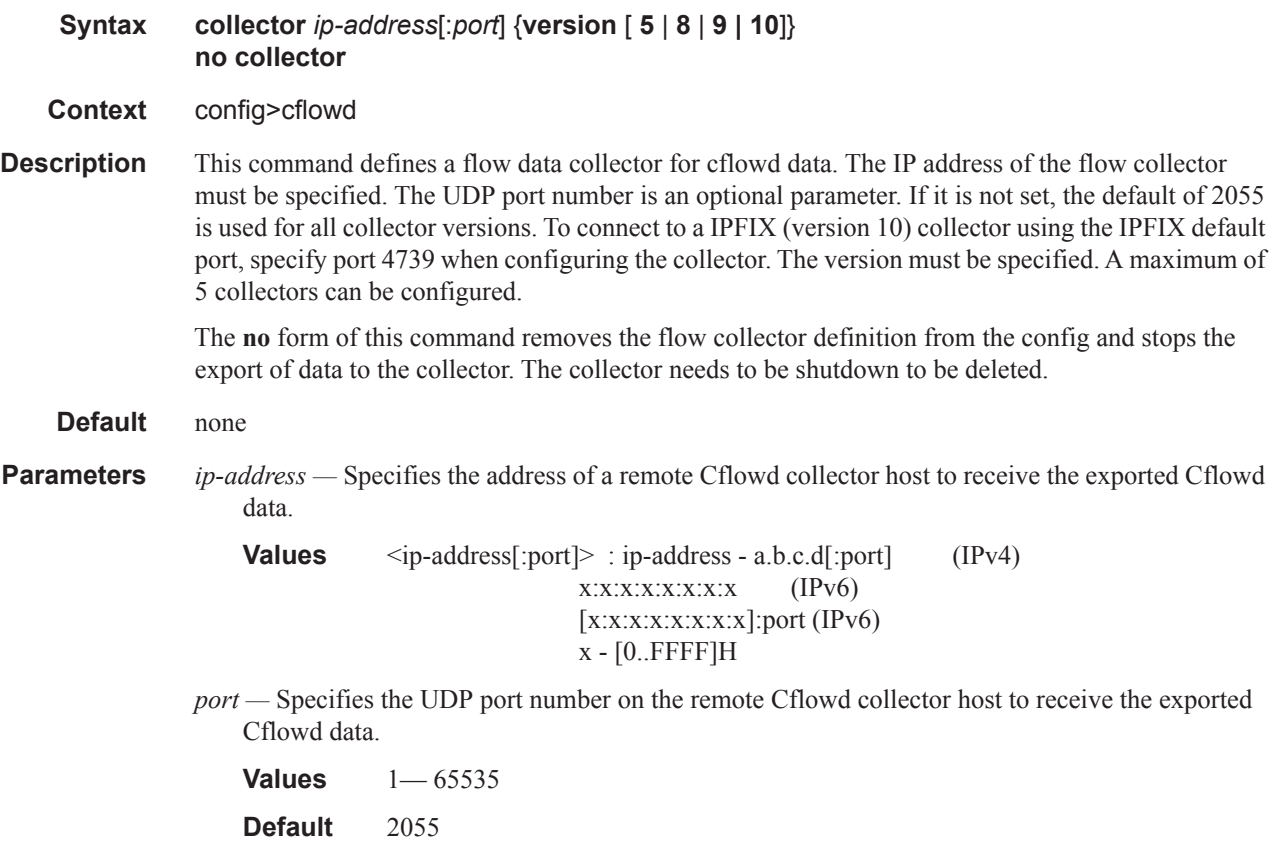

**version —** Specifies the version of the flow data collector.

**Values** Netflow v5, v8, v9, v10 (IPFIX) format **Default** 5

### aggregation

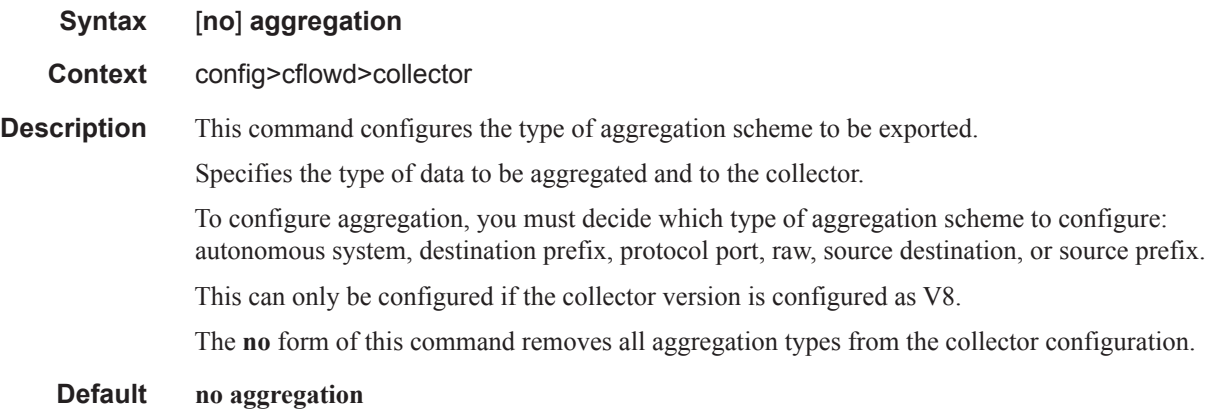

#### as-matrix

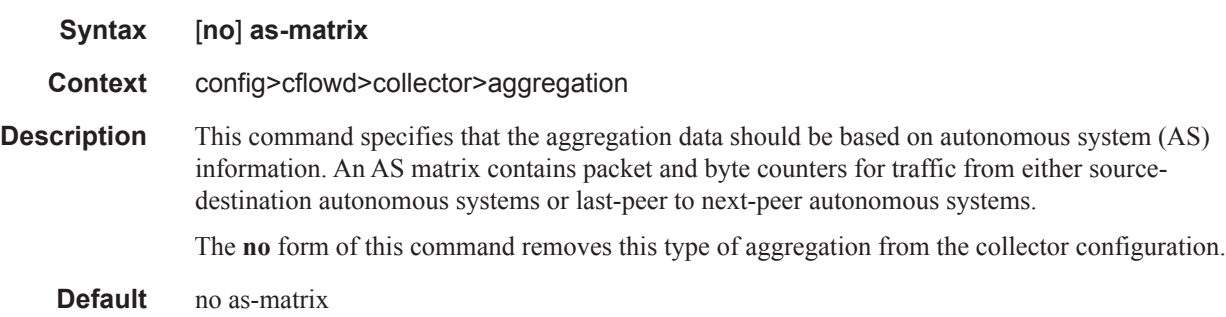

# destination-prefix

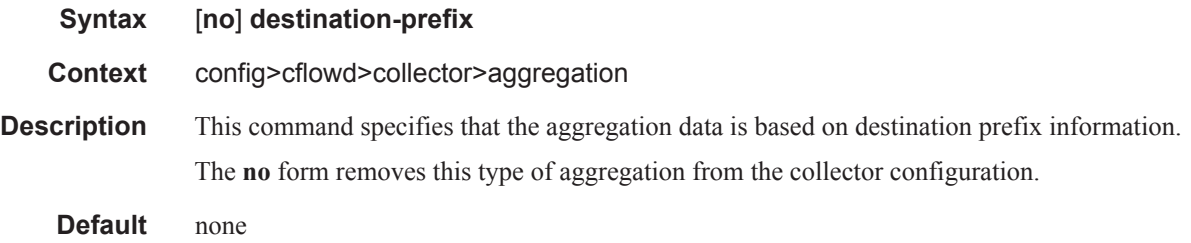

# protocol-port

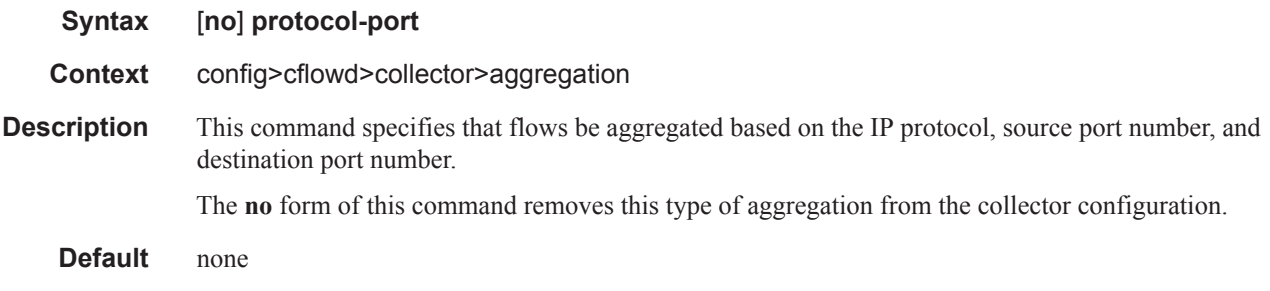

#### raw

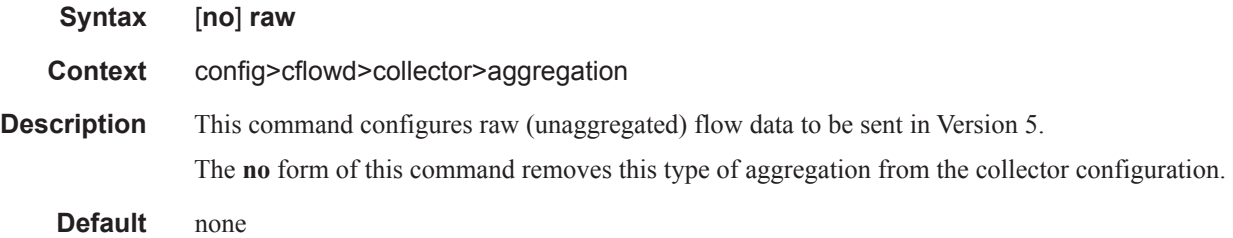

# source-destination-prefix

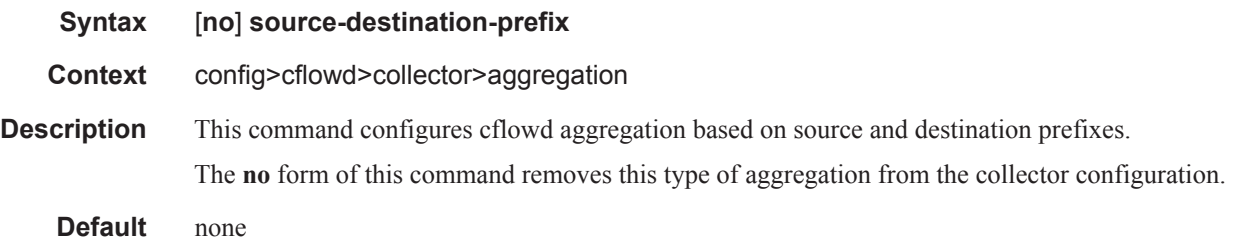

### source-prefix

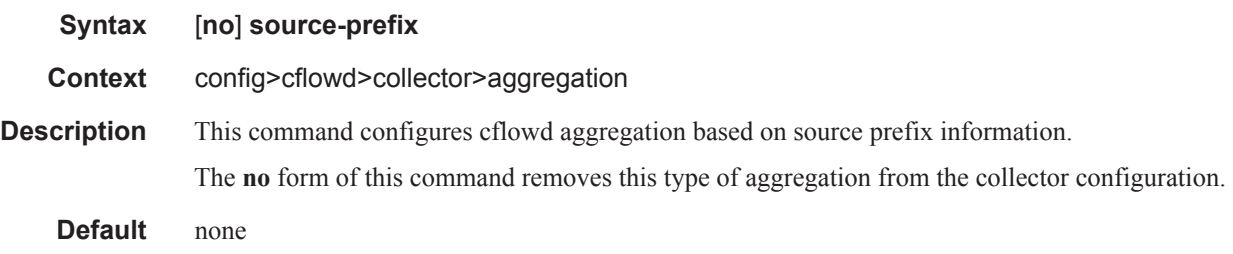

### autonomous-system-type

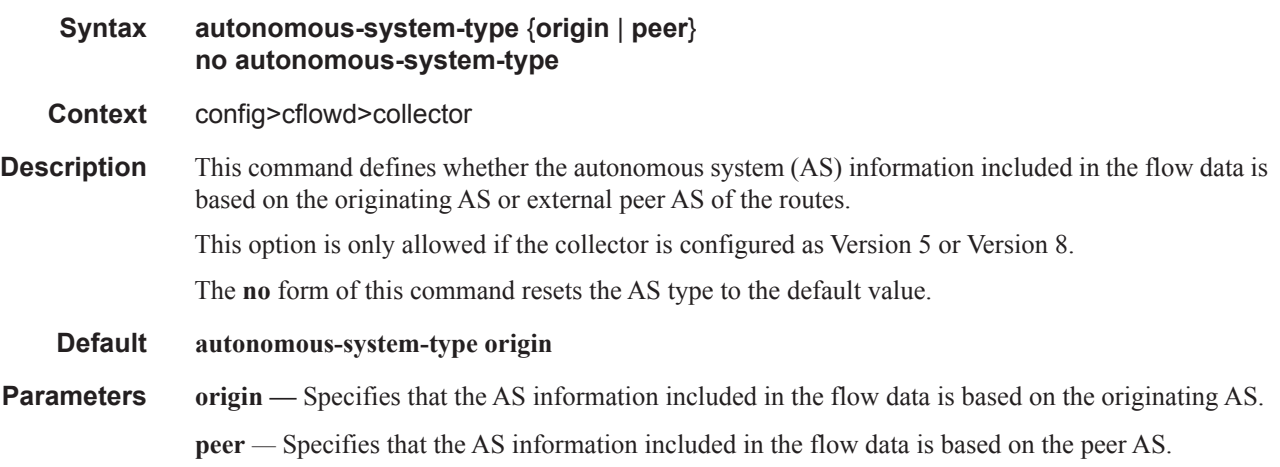

# description

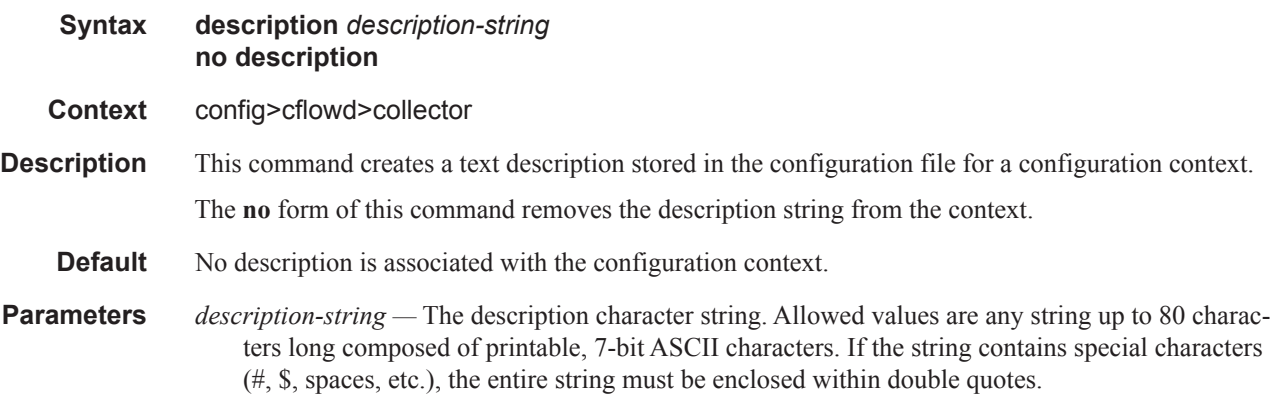

#### shutdown

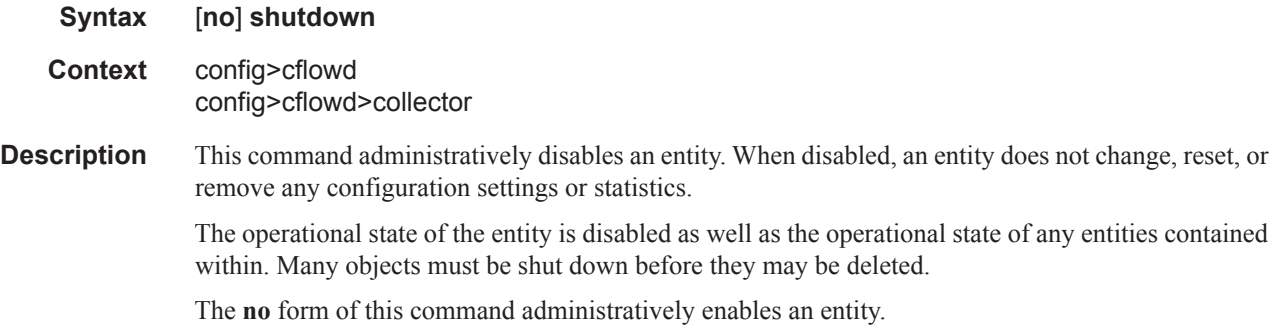

Unlike other commands and parameters where the default state is not indicated in the configuration file. The **shutdown** and **no shutdown** states are always indicated in system generated configuration files.

### template-set

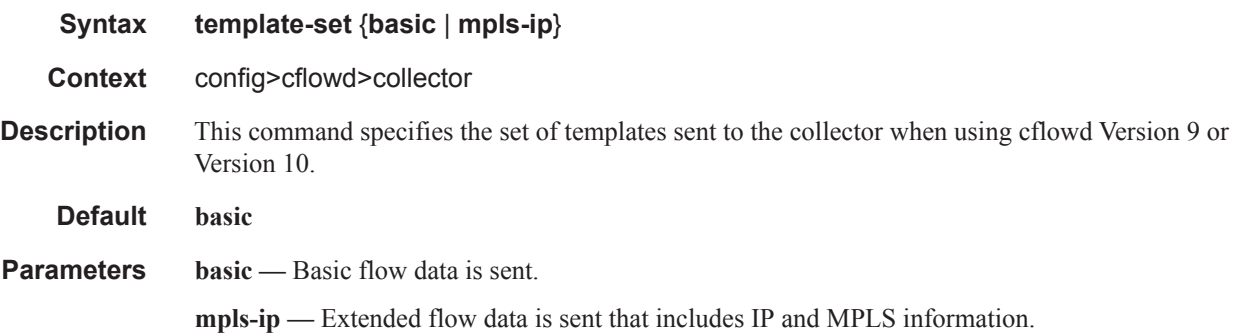

#### inactive-timeout

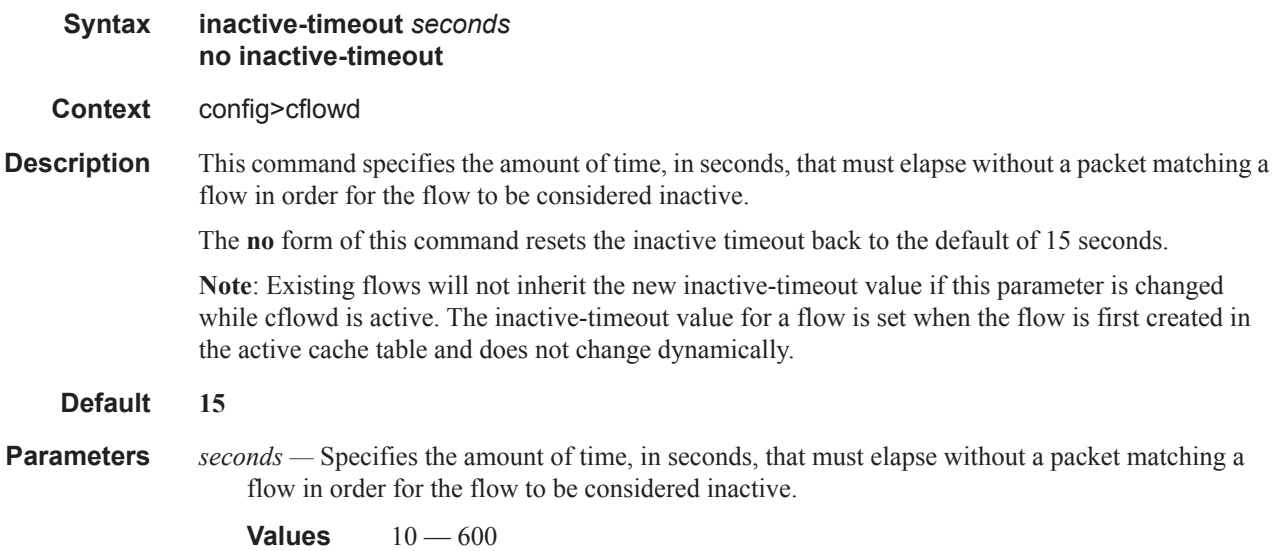

#### overflow

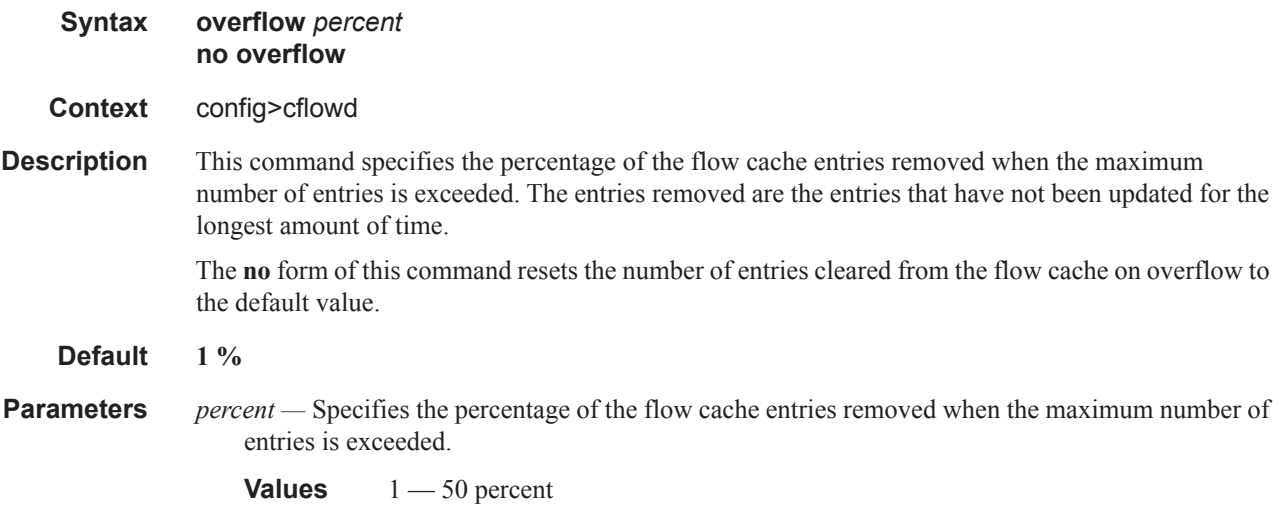

#### rate

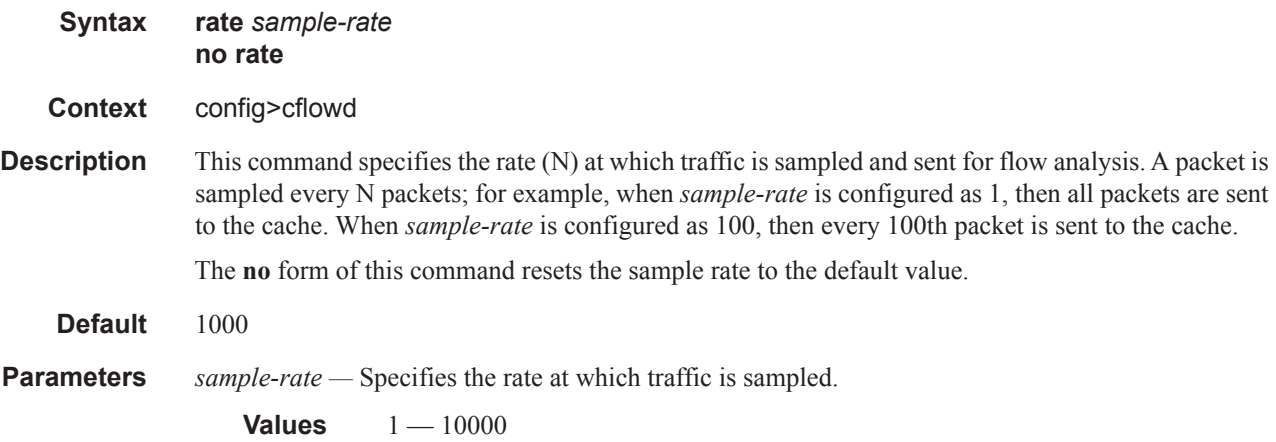

### template-retransmit

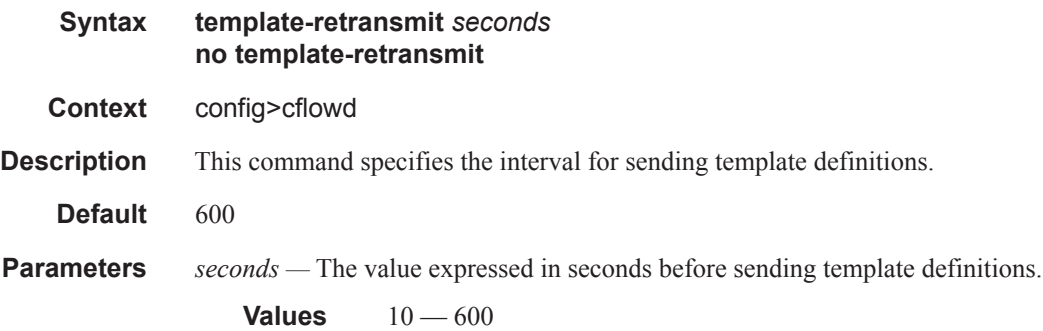

### **7750 SR OS Router Configuration Guide Page 599**